## **test**

```
library(leaflet)
map<-leaflet(width="90%") |>
  setView(lng = 116.3125774825, lat = 39.9707249401, zoom = 16) |>
  addTiles(urlTemplate = # Tencent tile map provider URL
    "http://rt0.map.gtimg.com/realtimerender?z={z}&x={x}&y={-y}&type=vector&style=0") |>
  addMarkers(lng=116.3125774825, lat=39.9707249401, popup="The birthplace of COS")
map
```
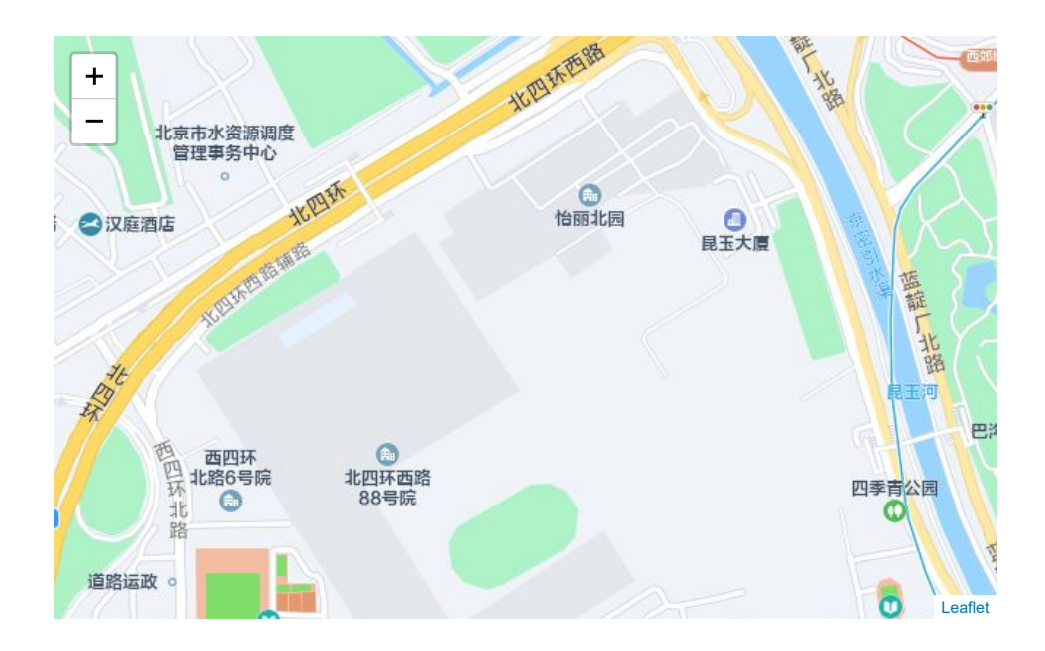